## **PH DOC 06 - Assistance Capacity Report for SNFs & LTCFs**

**Use Adobe Acrobat with this form. Other programs may not save data or support the Email Now function.**

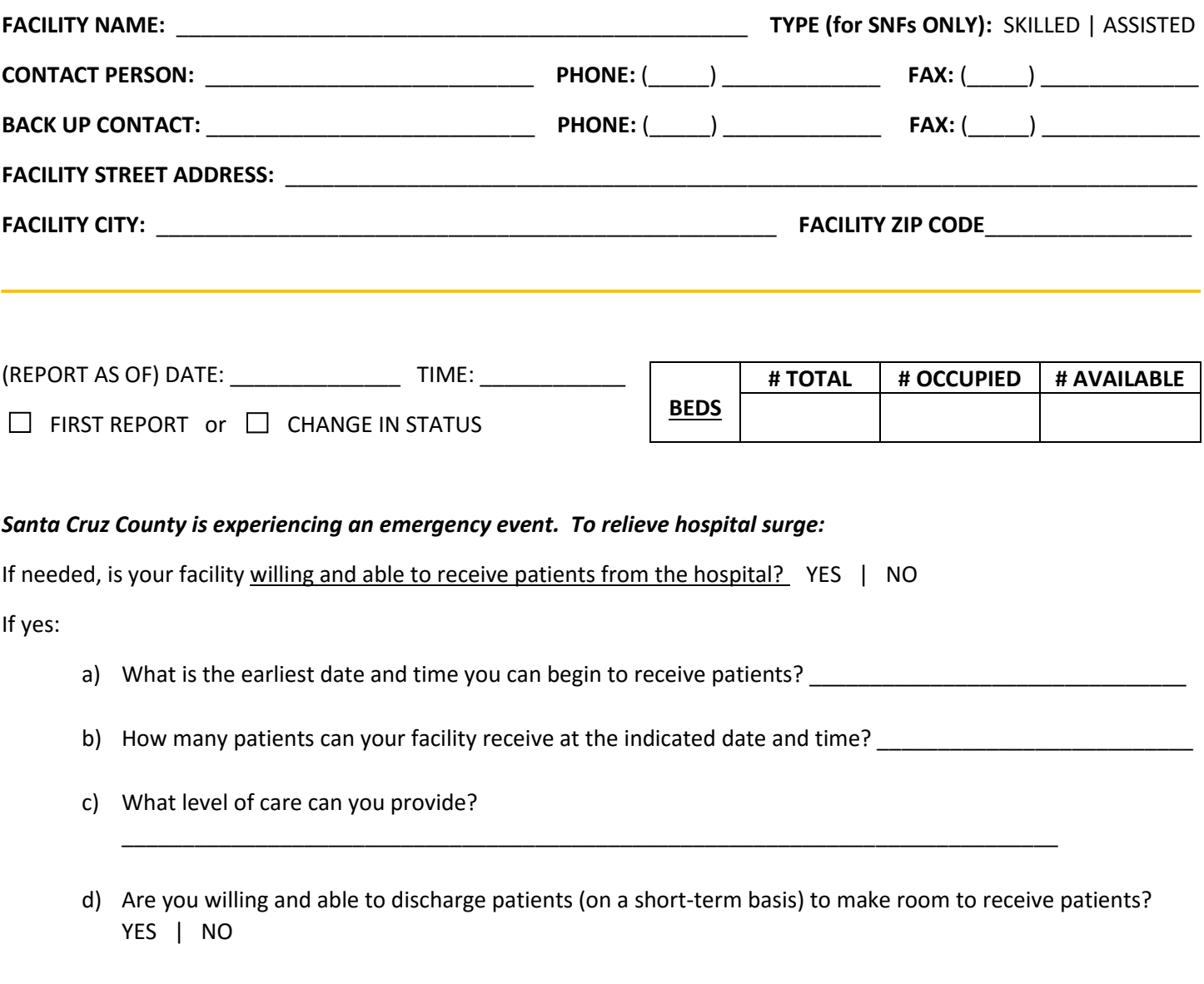

e) Do you need assistance with transporting discharged patients? YES | NO

IN ORDER TO PROVIDE ASSISTANCE FOR THIS EVENT, does your facility need resources from Santa Cruz County (e.g. personnel or supplies)? If yes, please complete and submit a Resource Request Form (PH DOC 02 or 03), which can be found on the Hospital Preparedness Program (HPP) [webpage.](http://www.santacruzhealth.org/HSAHome/HSADivisions/PublicHealth/EmergencyPreparednessandResponse/HospitalPreparednessProgramPartnership(HPP).aspx)